## STANELLE\_E2F1\_TARGETS

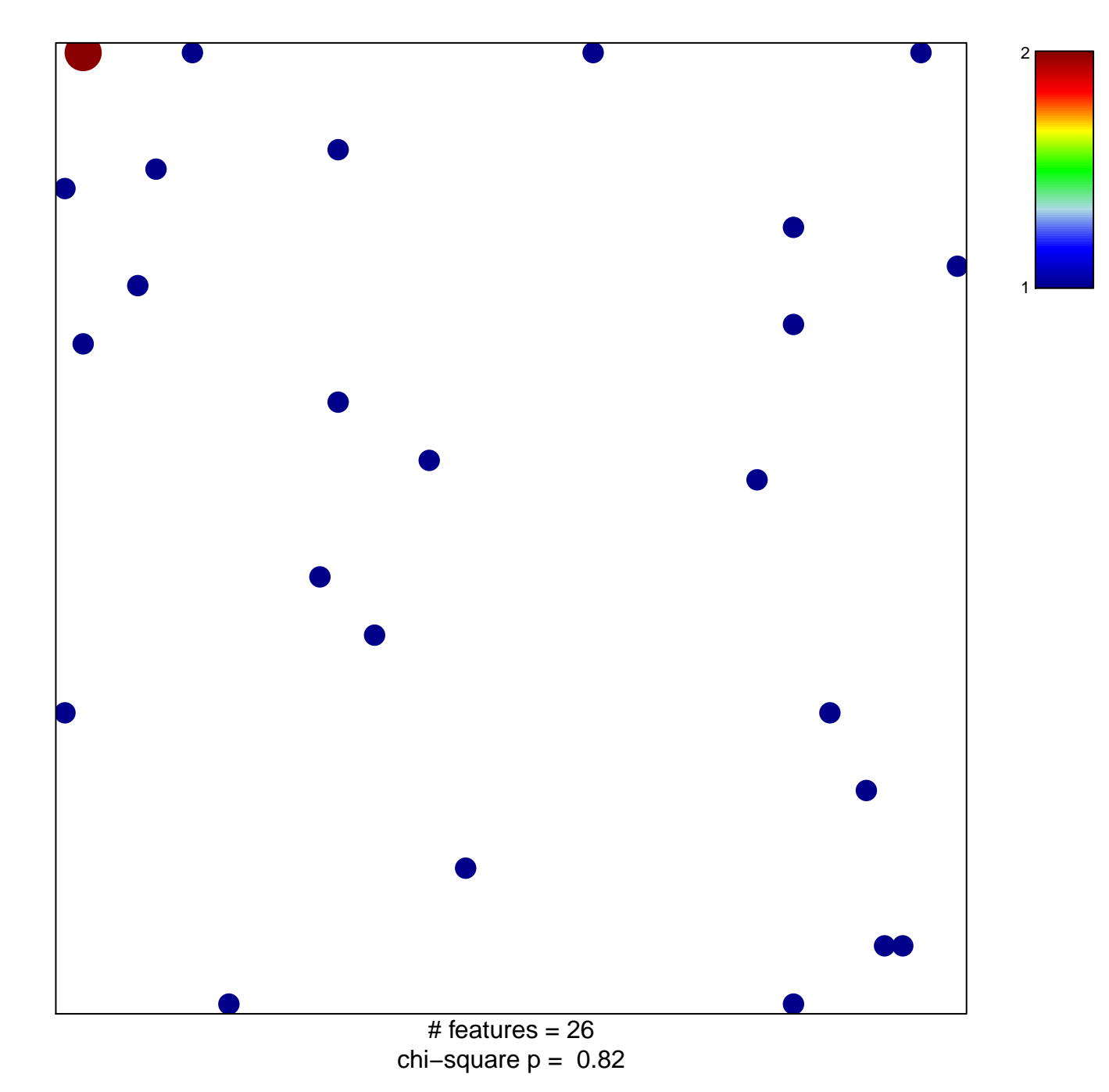

## **STANELLE\_E2F1\_TARGETS**

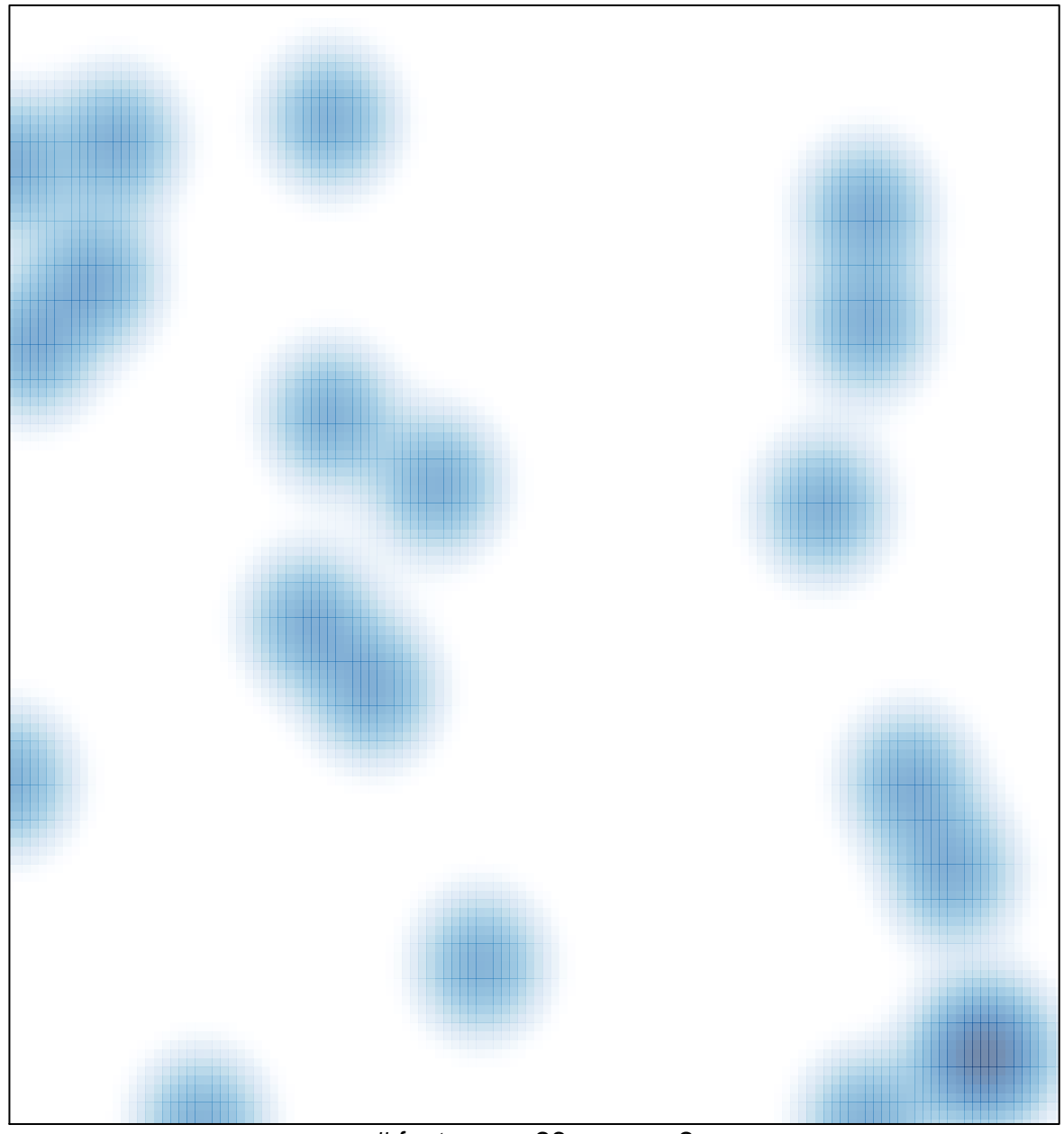

# features =  $26$ , max =  $2$